# Ręczny spektroskop

Pokazuje widmo spektroskopowe światła i pozwala na pomiar długości fal świetlnych

AstroMedia art. nr 406.HSP; Siatka dyfrakcyjna 1 000 linii / mm, skala nanometryczna plus soczewka powiększająca. Dokładność 5 nanometrów.

# **Zestaw do budowy kartonowego w pełni funkcjonalnego ręcznego spektroskopu.**

#### **Zestaw zawiera:**

- 1 arkusz kartonu z elementami obudowy spektroskopu
- 1 siatkę dyfrakcyjną (900 linii/mm)
- 1 soczewkę (ogniskowa 120 mm)
- 1 podziałkę ze skalą nanometryczną (750-440 mm)

#### **Do budowy będziesz potrzebował także:**

nożyczek, ostrego noża np. do tapet, tępego noża i linijki do przetłaczania linii gięcia, kleju uniwersalnego i taśmy klejącej.

Przeczytaj instrukcje zanim zaczniesz montaż spektroskopu. Budowa jest łatwa, a jej opis jest podzielony na 12 kroków. Numer kroku odpowiada części której dotyczy. Powodzenia !

Dobrych rad nigdy za wiele: aby ułatwić zaginanie kartonu linie zgięcia należy przetłoczyć używając tępego noża i linijki. Linie powinny być przetoczone (odciśnięte), a nie nacięte. Do klejenia używaj kleju uniwersalnego na bazie rozpuszczalnika. Jest praktyczniejszy od kleju na bazie wody, który zmiękcza i wypacza karton.

# **Jak używać spektroskopu:**

Skieruj szczelinę do wlotu światła w kierunku źródła światła jednocześnie patrząc przez soczewkę powiększającą okularu. Siatka dyfrakcyjna umieszczona przed soczewką umożliwi obserwację rozszczepionego widma na skali. Linie na skali reprezentują długość fal świetlnych wyrażoną w nanometrach. Jeżeli chcesz zobaczyć linie widma dokładniej przesłoń część szczeliny wlotowej światła kawałkiem kartonu. Nie patrz bezpośrednio na Słońce !

## **Co badać ręcznym spektroskopem:**

Spektroskopia to badanie rozszczepionej wiązki światła generowanej przez światło przechodzące przez pryzmat bądź siatkę dyfrakcyjną. Jest to jedna z popularniejszych technik analitycznych gdyż na podstawie analizy widma można dużo powiedzieć o naturze źródła światła. Analizując widmo promieniowania chemicy mogą określić występowanie nawet śladowych ilości pierwiastków w próbce, a astronomowie dokonać ważnych odkryć dotyczących kosmosu.

## **Badania, które możesz przeprowadzić:**

- Światło słoneczne (Uwaga: nie patrz bezpośrednio na Słońce; wystarczy spojrzeć w stronę Słońca, nie bezpośrednio na nie, lub na chmury w pobliżu).
- Światło księżyca (zwłaszcza podczas pełni)
- Światło lamp domowych z różnymi typami żarówek oraz światło lamp ulicznych i neonów
- Światło ekranów komputerowych i telewizyjnych
- Światło substancji (np. soli) ogrzewanych w płomieniu (np. zapalniczki)
- Światło przechodzące przez różne filtry.

#### **Rzeczy do zaobserwowania:**

- Czy widmo jest ciągłe czy też składa się z odrębnych grup ?
- Czy są widoczne wąskie czarne paski bez światła?
- Jak jest długość fal poszczególnych grup bądź czarnych przerw.

#### **Najpopularniejsze widma:**

- widmo rtęci w świetlówkach i żarówkach energooszczędnych: 436 (niebieskie), 546 (zielone) 577 i 579 nm (żółte)
- widmo sodu w lampach ulicznych i przy ogrzewaniu soli w płomieniu (598 i 590 nm)
- linie Fraunhofera linie absorbcyjne widma słonecznego; główne linie są widoczne w spektroskopie AstroMedia

# **Instrukcja montażu:**

**Odnajdź części opisane numerem kroku i postępuj zgodnie z instrukcją.**

**Krok 1:** Wytnij wszystkie części, przetłocz przerywane linie gięcia i zegnij "to tyłu" wzdłuż przerywanych linii. Tylko jedno zgięcie powinno być wykonane "do przodu" – ochrona okularu; jest ono oznaczona linią kropkowaną.

**Krok 2:** Wytnij prostokąt z okularu (oznaczonego *Step/Schritt 2*) i wklej w tak powstały otwór soczewkę używając białego kółka do jej spasowania. Uważaj by nie pobrudzić soczewki klejem. Jeżeli tak się stanie możesz zamówić zapasową soczewkę na www.sklep-AstroMedia.pl (OM nr 6)

**Krok 3:** Złóż obudowę sklejając długą zakładkę (opisaną *Step/Schritt 3*) do spodniej strony przeciwległego boku.

**Krok 4:** Zegnij zakładkę opisaną *Step/Schritt 4* i przyklej do przeciwległego boku wzmacniając konstrukcję.

**Krok 5:** Przyklej film ze skalą nanometryczną i szczeliną wlotu światła do dwóch długich, wąskich zakładek oraz właśnie sklejonej zakładki wzmacniającej. Szczelina wlotu światła winna znaleźć się w w miejscu zaznaczonym małą strzałką znajdującą się na długiej zakładce, a skala powinna być tak zorientowana, by można ją było odczytać od środka urządzenia (przetestuj to zerkając w spektroskop przez wklejoną soczewkę).

**Krok 6 i 7:** Zegnij krótsze zakładki po obydwu stronach skali i przyklej do skali, aby zapobiec wpadaniu światła bocznymi otworami.

**Krok 8 i 9:** Znajdź i wytnij element kierujący światło do otworu ("light slot tube"). Przetłocz linie przerywane, pozaginaj i przyklej zakładkę oznaczoną *Step/Schritt 8* po drugiej stronie tworząc niewielką kwadratową rurkę. Sklejony element przyklej do obudowy w miejscu oznaczonym *Step/ Schritt 9.*

**Krok 10:** Za pomocą taśmy klejącej przyklej siatkę dyfrakcyjną do wąskich zakładek po stronie okularu w miejscu oznaczonym *Step/Schritt 10* tak po zamknięciu zakładki okularu znalazła się po wewnętrznej stronie soczewki. Nie ma znaczenia, którą stroną przykleisz siatkę. Zamknij zakładkę okularu, na razie nie klejąc jej i skieruj wlot światła (znajdujący się na brzegu skali, po drugiej stronie spektroskopu) na źródło światła. Jeżeli na skali pojawi się obraz widma możesz przykleić zakładkę, w przeciwnym wypadku musisz poprawić ustawienie siatki dyfrakcyjnej.

**Krok 11:** Aby ograniczyć ilość światła przenikającego przez pasek skali możesz po jego zewnętrznej stronie przykleić do wąskich zakładek pasek białego papieru (20x70 mm). Najlepiej to zrobić za pomocą taśmy klejącej W zależności od potrzeb możesz przykleić więcej pasków jeden na drugim, jednak tak by można je było łatwo ściągać w zależności od mocy źródła światła.

Ostatni krok: Wytnij, pozaginaj i przyklej osłonę okularu ("eyepiece protection") w miejscu opisanym *last ste/Letzter Schritt.*

> **Przetłumaczył:** Ł. Orliński, [www.sklep-astromedia.pl](http://www.sklep-astromedia.pl/)

Zobacz ilustrowany reportaż z budowy Spektroskopu krok po proku odwiedzając stronę:

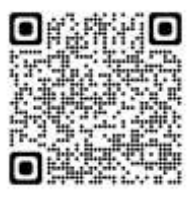

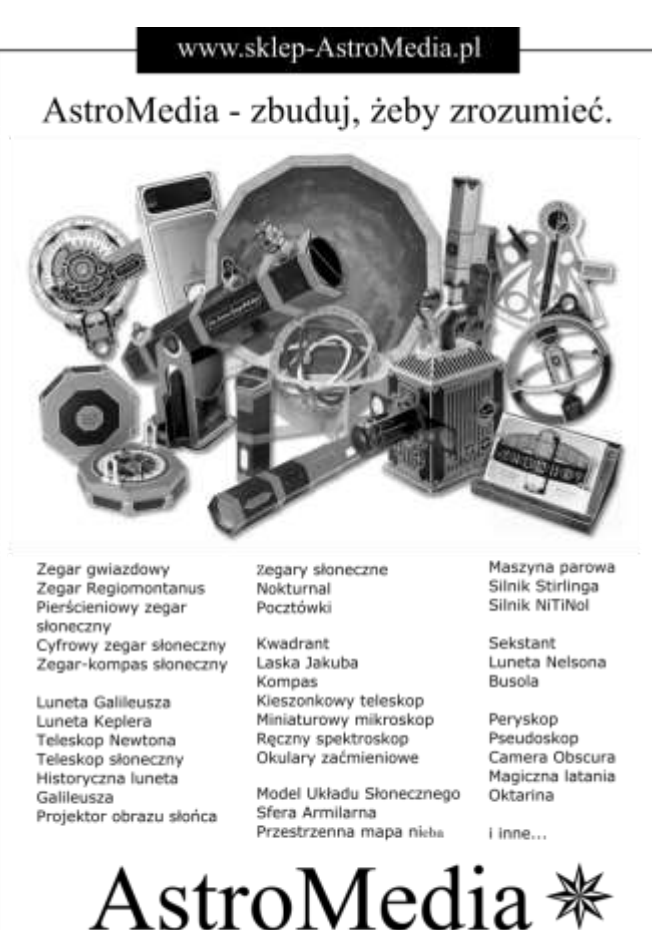

działające modele słynnych wynalazków www.sklep-astromedia.pl; info@sklep-astromedia.pl; tel +48 662 890 491

<http://michelswunderland.de/solderiron/spectro.html>

Sklep AstroMedia \* Więcej ciekawych zestawów na: www.sklep-astromedia.pl